#### Metodi Quantitativi per Economia, Finanza e Management  $\overline{\phantom{a}}$

### *Lezione n°9*

Regressione lineare multipla: la valutazione del modello, multicollinearità, metodi automatici di selezione dei regressor, analisi di influenza.

- 1. Introduzione ai modelli di regressione Case Study
- 2. Obiettivi
- 3. Le ipotesi del modello
- 4. La stima del modello
- 5. La valutazione del modello
	- Indicatori di 'bontà'
- 6. Commenti

#### Indicatori di 'bontà' del modello

Indicatori sintetici di bontà del Modello

- Test  $F \rightarrow OK$  p-value con valori bassi
- R-quadro  $\rightarrow$  OK valori alti

$$
R^2 = \frac{SSM}{SST}
$$

• R-quadro adjusted  $\rightarrow$  OK valori alti

$$
AdjR^2 = 1 - (1 - R^2) \frac{n-1}{n-p-1}
$$

Indicatori di 'bontà' del modello

Test F per valutare la significatività congiunta dei coefficienti

\n- ipotesi nulla
\n- $$
|H
$$
\n

$$
H_0: \beta_1 = \ldots = \beta_p = 0
$$

• statistica test

$$
F = \frac{SSM/p}{SSE/n - p - 1} \sim F(p, n - p - 1)
$$

• valutazione  $\rightarrow$  se p-value piccolo (rifiuto l'hp di coefficienti tutti nulli) il modello ha buona capacità esplicativa

Indicatori di 'bontà' del modello

Scomposizione della varianza SST=SSE+SSM

• total sum of squares  $\rightarrow$  variabilità di Y

$$
SST = \sum_{i=1}^{n} (Y_i - \overline{Y})^2
$$

• error sum of squares  $\rightarrow$  variabilità dei residui

$$
SSE = \sum_{i=1}^{n} (Y_i - \hat{Y}_i)^2
$$

• model sum of squares  $\rightarrow$  variabilità spiegata

$$
SSM = \sum_{i=1}^{n} (\hat{Y}_i - \overline{Y})^2
$$

Indicatori di 'bontà' del modello

- R-quadro= SSM/SST
- $\rightarrow$  misura la % di variabilità di Y spiegata dal modello = capacità esplicativa del modello
- $\rightarrow$ misura la variabilità delle osservazioni intorno alla 'retta' di regressione.
- → SSM=0 (R-quadro=0) il modello non spiega
- → SSM=SST (R-quadro=1) OK
- R-quadro adjusted= [1-(1-SSM/SST)] / [(n-1)(n-p-1)]
- $\rightarrow$  come R-quadro ma indipendente dal numero di regressori
- $\rightarrow$  combina adattabilità e parsimonia

Indicatori di 'bontà' del modello

Indicatori sintetici di bontà del Modello

- R-quadro  $\rightarrow$  Ha valori compresi tra 0 e 1
	- $-$  R-quadro = 0  $\implies$  Il Modelllo non è eplicativo

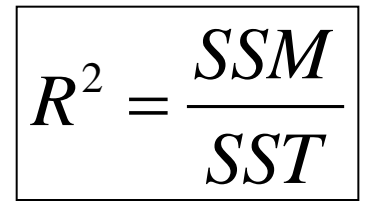

- $-$  R-quadro =1  $=$  => II Modello spiega perfettamente
- R-quadro >0.2/0.3 => Il Modello ha capacità esplicativa
- •R-quadro adjusted
	- Varia tra 0 e 1
	- $-$  Ok x valori  $> 0.2/0.3$

$$
AdjR^{2} = 1 - (1 - R^{2}) \frac{n-1}{n-p-1}
$$

Indicatori di 'bontà' dei singoli regressori

Test t per valutare la significatività dei singoli coefficienti

 $H_0$  :  $\beta_j = 0$ • ipotesi nulla (j=1,...,p)

• statistica test

$$
t = \frac{\hat{\beta}_j}{\hat{\sigma}\sqrt{c_{jj}^2}} \sim t(n-p-1)
$$

• valutazione  $\rightarrow$  il coefficiente è significativo (significativamente diverso da 0) se il corrispondente pvalue è piccolo (ossia, rifiuto l'ipotesi di coefficiente nullo)  $\rightarrow$  il regressore a cui il coefficiente è associato è rilevante per la spiegazione del fenomeno

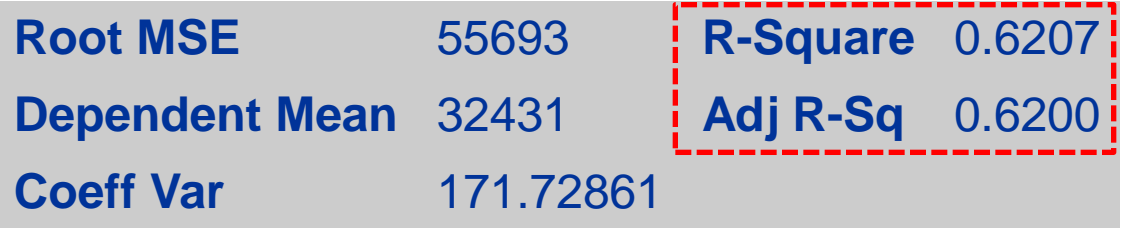

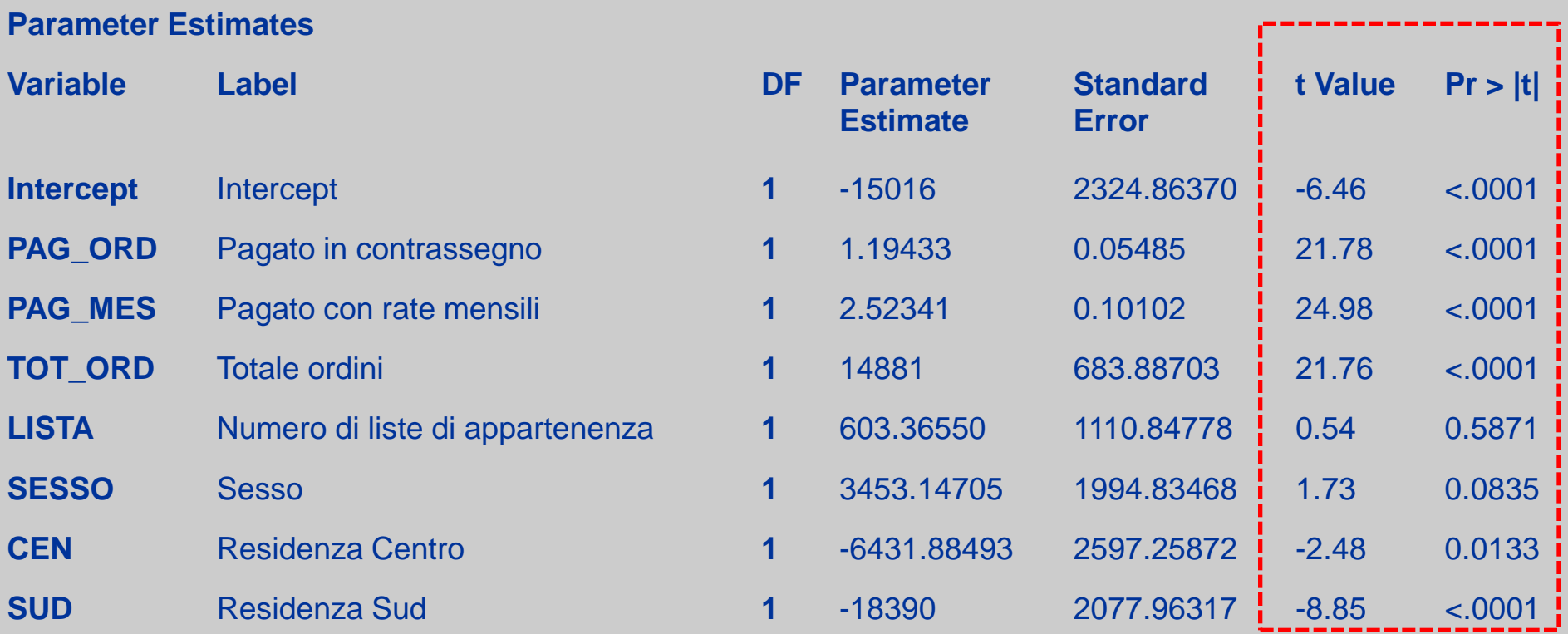

La stima del modello

Interpretazione dei coefficienti

- impatto di Xj su Y posto che nel modello sono presenti altre variabili
- tasso di variazione di Y al variare di Xj
- come varia Y al variare di una unità di Xj se gli altri regressori non variano

### Il modello di regressione lineare La stima del modello

Segno del coefficiente

- indica la direzione dell'impatto del regressore a cui è associato
- segno atteso diverso da quello osservato può indicare interazione tra i regressori (multicollinearità)

Ordine di grandezza

- dipende dall'unità di misura della variabile indipendente Xj
- per valutarlo usare coefficienti standardizzati

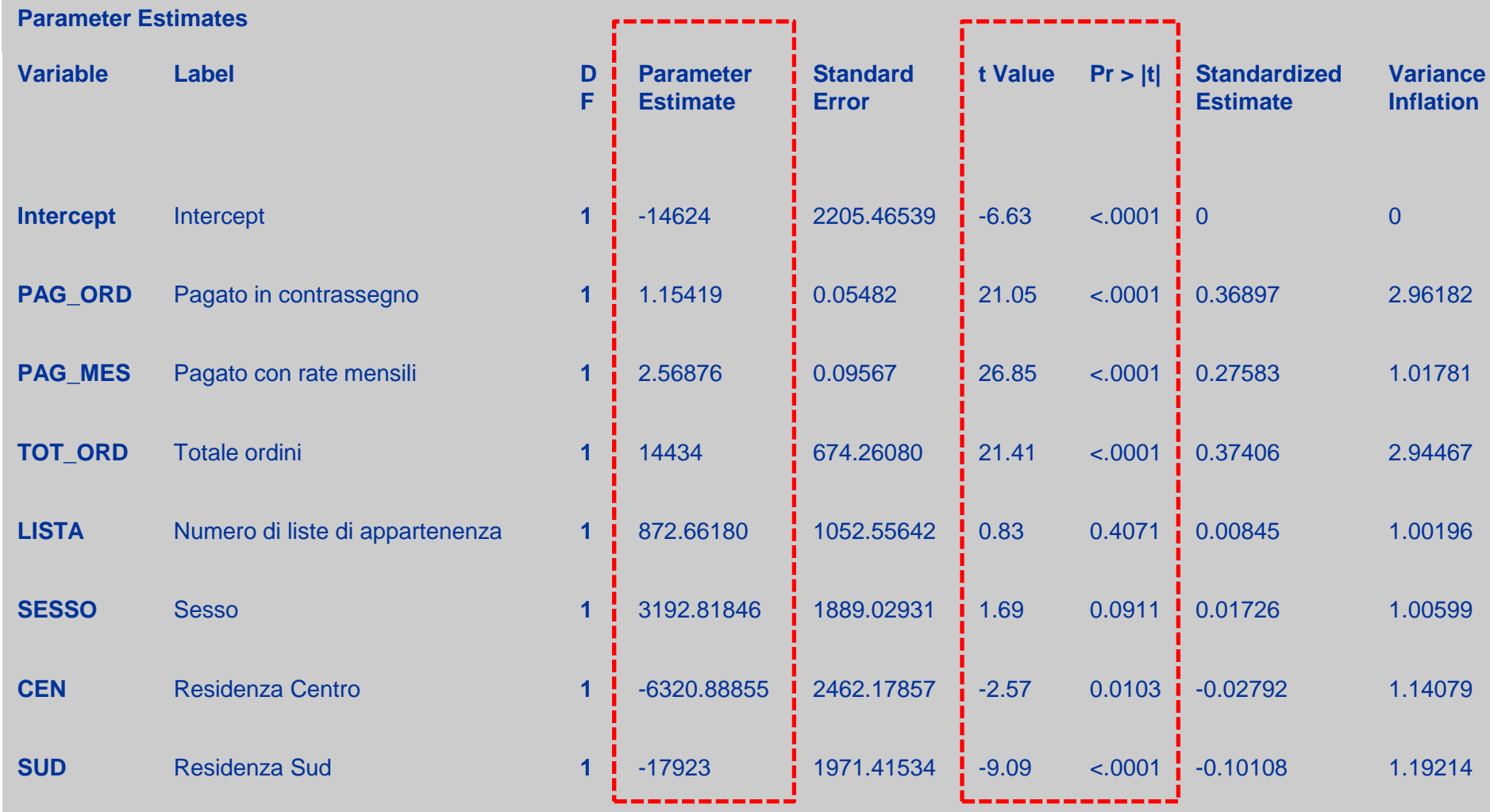

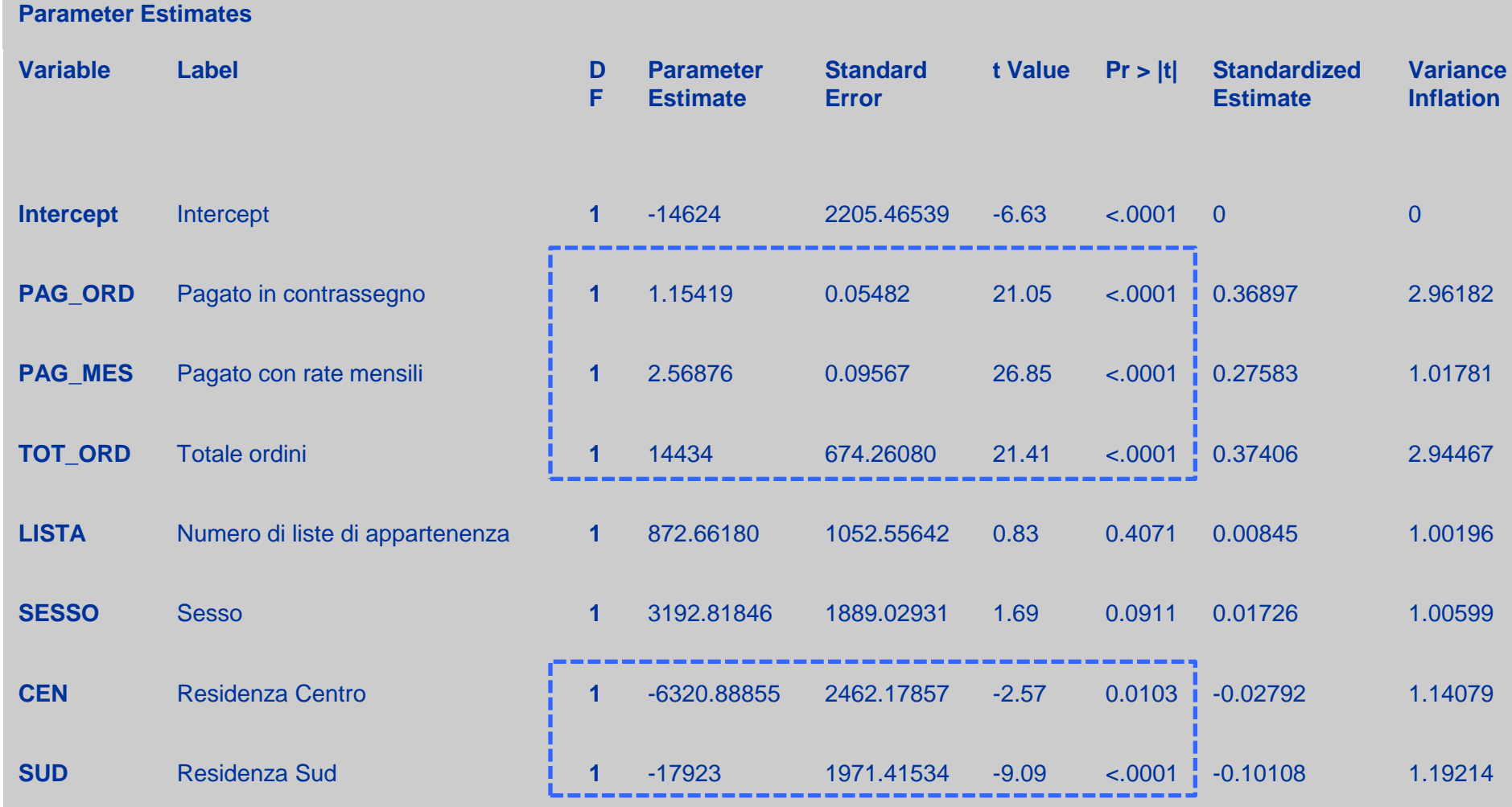

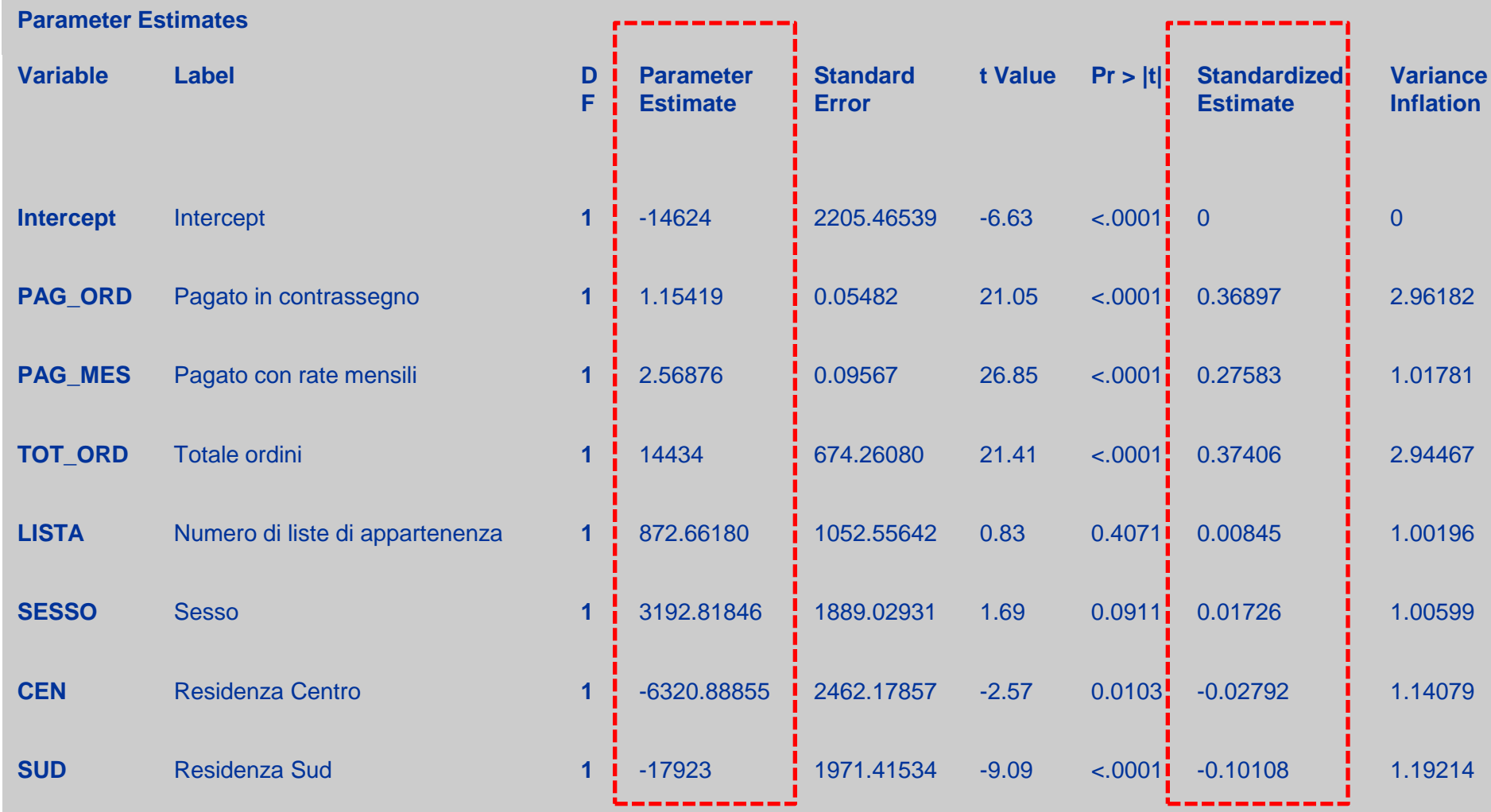

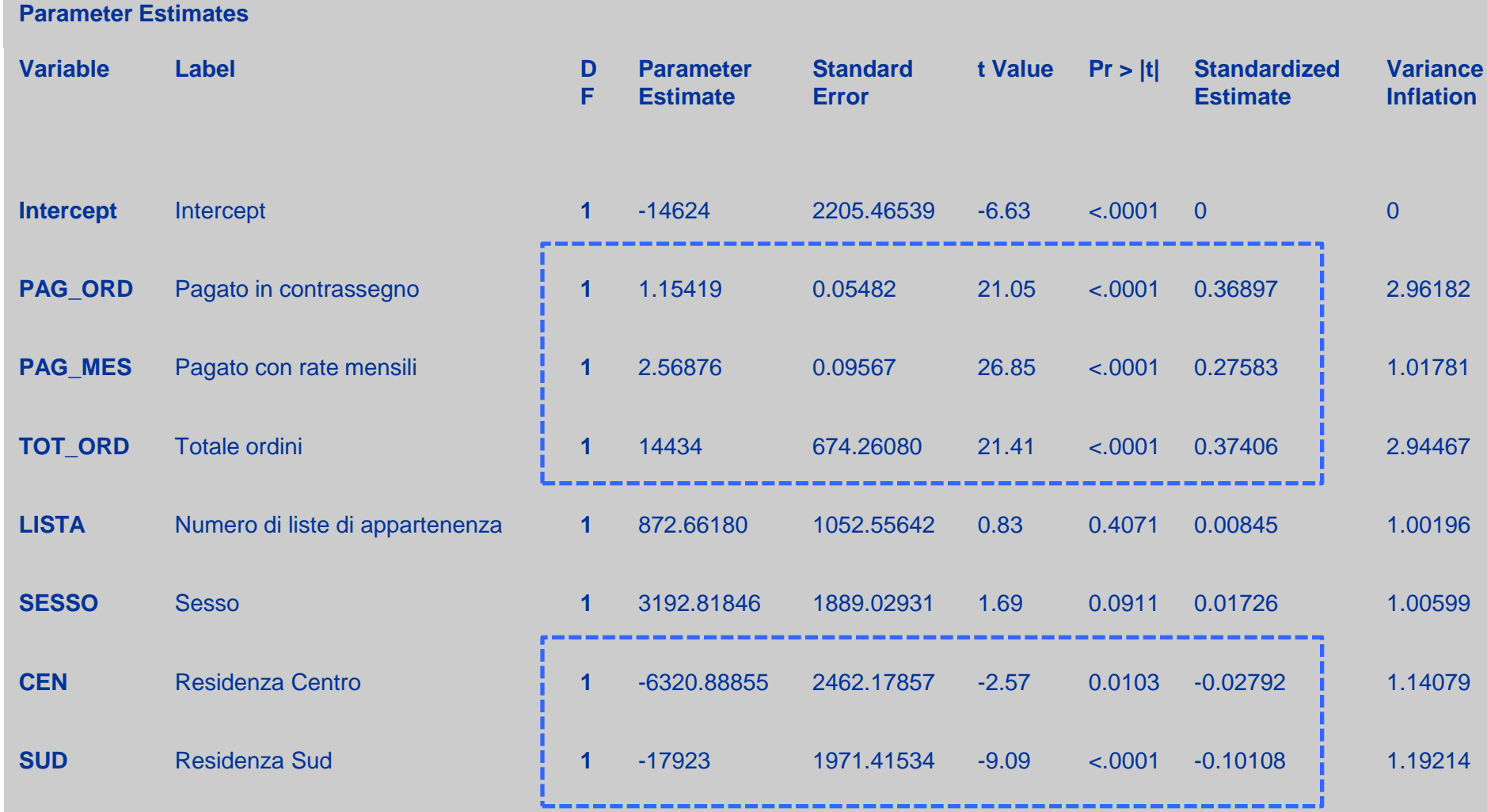

- 1. Introduzione ai modelli di regressione Case Study
- 2. Obiettivi
- 3. Le ipotesi del modello
- 4. La stima del modello
- 5. La valutazione del modello
	- Analisi della Multicollinearità
- 6. Commenti

## Il modello di regressione lineare La Multicollinearità

- X<sub>1,...</sub>, X<sub>p</sub> non sono vettori linearmente indipendenti
- forte correlazione tra i regressori (o alcuni di essi)
- $\rightarrow$  La varianza dello stimatore dei minimi quadrati tende ad esplodere
- $\rightarrow$  Problema di stabilità delle stime

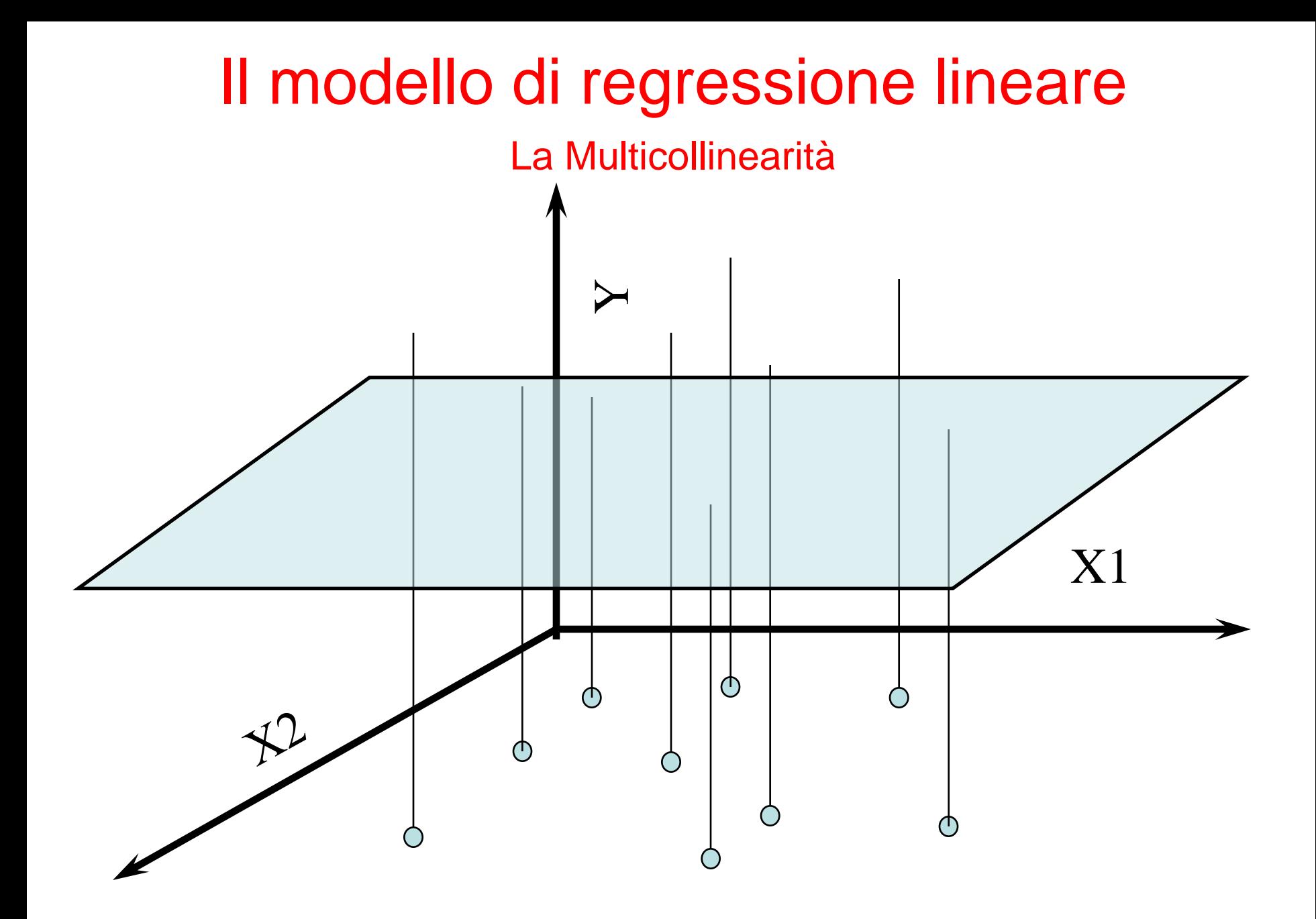

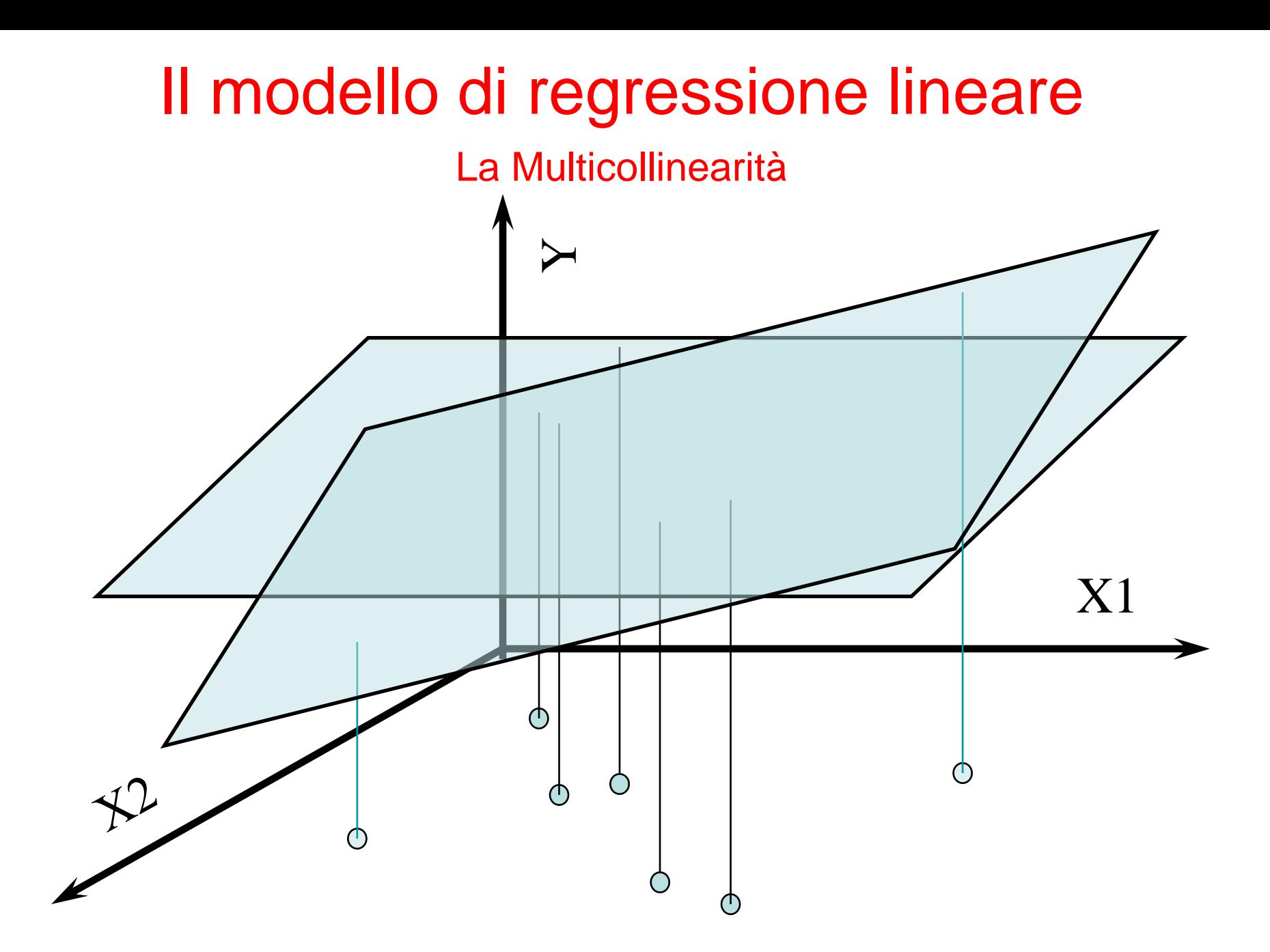

#### La Multicollinearità

Per verificare la presenza di multicollinearità

• regressione lineare di Xj sui rimanenti p-1 regressori

- **Rj²** misura la quota di varianza di Xj spiegata dai rimanenti p-1 regressori **valori > 0.2 / 0.3 presenza di multicollininearità**
- **Variance Inflation Index (VIFj)**  $VIF<sub>j</sub> = 1 / (1 - R<sub>j</sub><sup>2</sup>)$  misura il grado di relazione lineare tra Xj e i rimanenti p-1 regressori  **valori > 1.2 / 1.3 presenza di multicollininearità.**

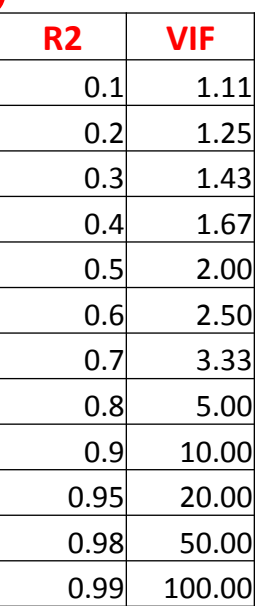

### Il modello di regressione lineare La Multicollinearità

Soluzioni

- trasformazione delle variabili correlate
- selezione di una variabile rappresentativa dal gruppo di variabili legate da relazione lineare e rimozione delle alre variabili correlate
- analisi delle componenti principali  $\rightarrow$  trasformazione dei regressori in componenti non correlate (nella nuova regressione andranno incluse tutte le componenti principali)

#### La Multicollinearità

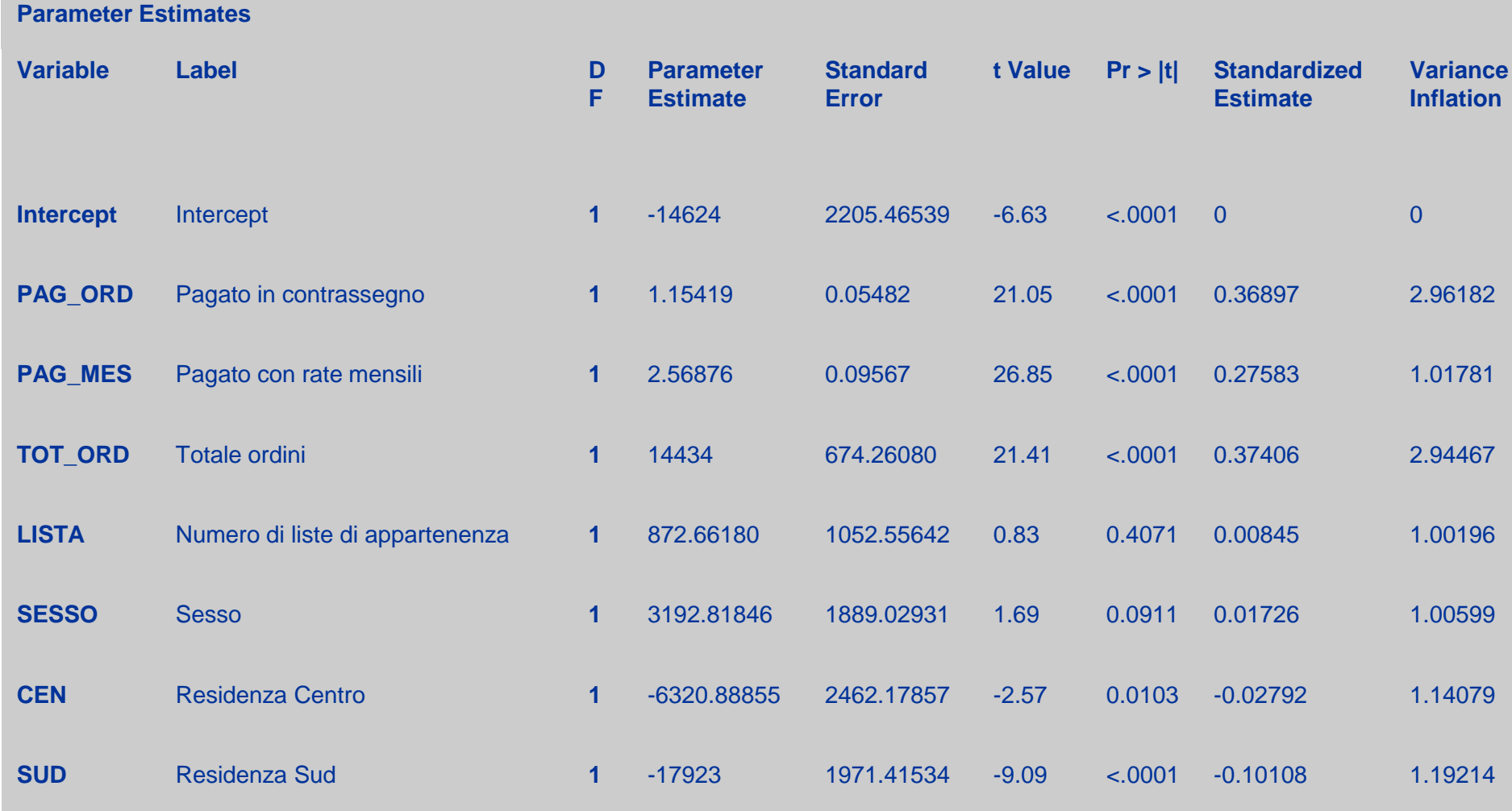

#### La Multicollinearità

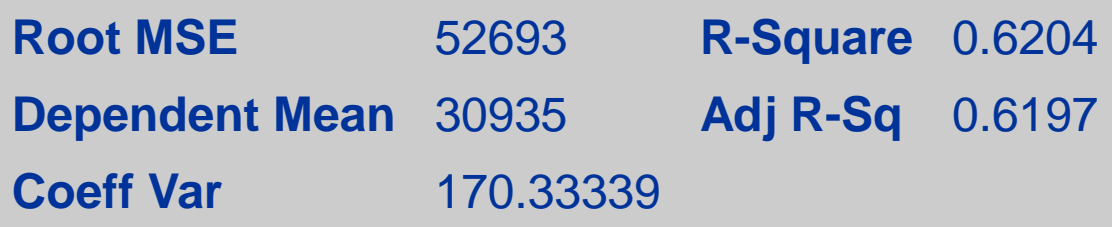

#### **Parameter Estimates**

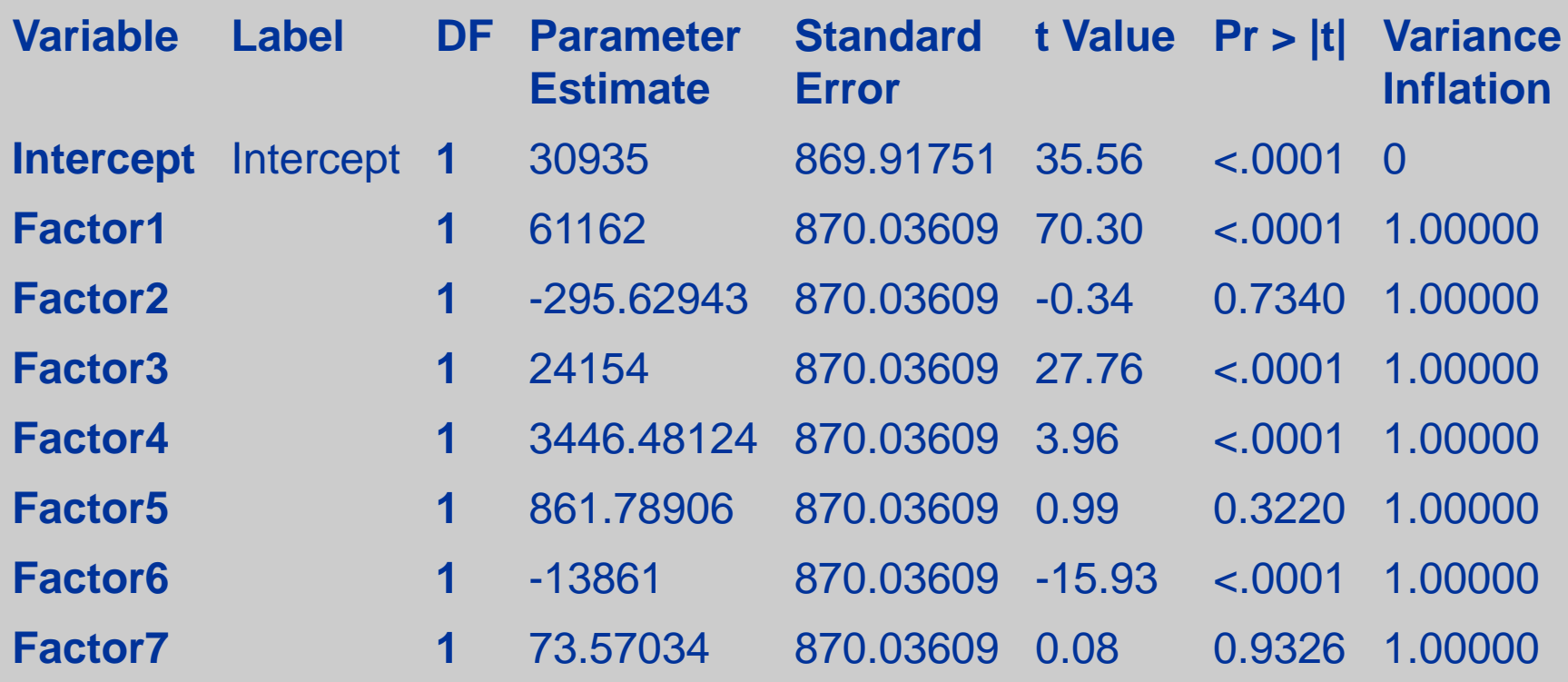

- 1. Introduzione ai modelli di regressione Case Study
- 2. Obiettivi
- 3. Le ipotesi del modello
- 4. La stima del modello
- 5. La valutazione del modello
	- La selezione dei regressori
- 6. Commenti

La selezione dei regressori

Poche variabili

- capacità previsiva  $\downarrow$
- fit  $\downarrow$
- parsimonia  $\uparrow$
- interpretabilità 1

Tante variabili

- $\cdot$  capacità previsiva  $\uparrow$
- fit  $\uparrow$
- parsimonia  $\downarrow$
- interpretabilità  $\downarrow$

Criteri di selezione

- valutazioni soggettive
- confronto tra tutti i possibili modelli
- algoritmi di selezione automatica

### Il modello di regressione lineare La selezione dei regressori

Procedura di calcolo automatico che seleziona il sottoinsieme di variabili ottimo tra quelli possibili

- $\cdot$  forward selection  $\rightarrow$  inserisce nell'equazione una variabile per volta, basandosi sul contributo del regressore inserito alla spiegazione della variabilità di Y
- $\cdot$  **backward selection**  $\rightarrow$  rimuove dall'equazione una variabile per volta, basandosi sulla perdita di capacità esplicativa della variabilità di Y conseguente all'eliminazione del regressore
- **stepwise selection (**forward+backward selection)  $\rightarrow$  ogni variabile può entrare/uscire dal modello

## Il modello di regressione lineare La selezione dei regressori

- La **Stepwise Selection** è una procedura sequenziale che valuta l'ingresso/uscita dal modello dei singoli regressori (in base a indicatori legati all'R-quadro)
- **Step 0→si considerano tutti i potenziali regressori**
- Step 1  $\rightarrow$  entra il primo regressore. Ossia, viene stimato un modello contenente un unico regressore tra quelli proposti (viene scelto il regressore che spiega meglio la variabilità della variabile dipendente)
- **Step 2→si valutano tutti i possibili modelli contenenti il regressore** individuato allo step 1 e uno dei rimanenti regressori, e si tiene il modello con il fit migliore (ossia entra il regressore che dà il contributo maggiore alla spiegazione della variabilità)

- La selezione dei regressori
- **Step 3 e seguenti →si valuta l'uscita di ognuno dei regressori** presenti (in base alla minor perdita di capacità esplicativa del modello) e l'ingresso di un nuovo regressore (in base al maggior incremento nella capacità esplicativa del modello). Tra tutti i regressori rimanenti verrà scelto quello che dà il contributo maggiore alla spiegazione della variabilità della variabile dipendente
- **Ultimo step → la procedura si arresta quando nessun regressore** rimanente può essere inserito in base al livello di significatività scelto (slentry) e nessun regressore incluso può essere eliminato in base al livello di significatività scelto (slstay). In pratica quando non si riesce in alcun modo ad aumentare la capacità esplicativa del modello

La selezione dei regressori

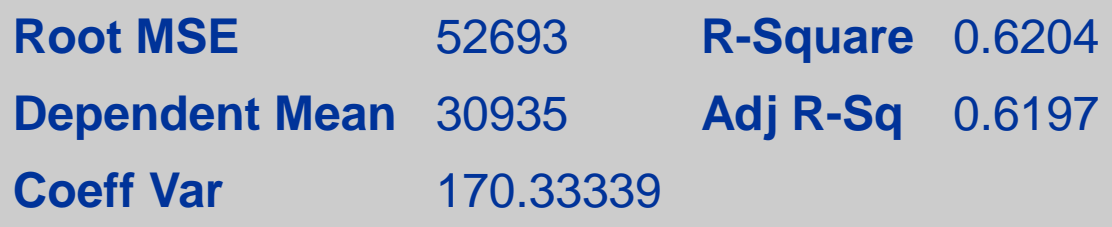

#### **Parameter Estimates**

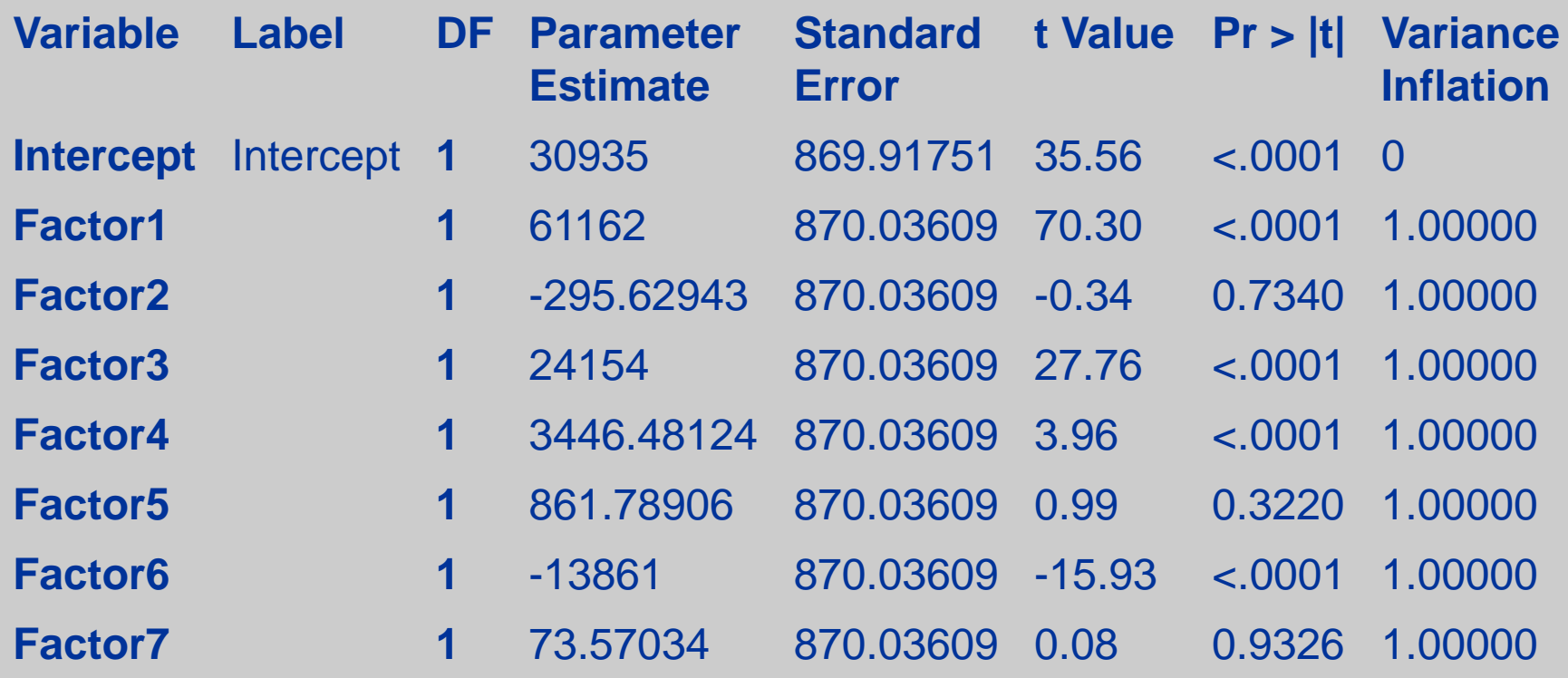

#### La selezione dei regressori

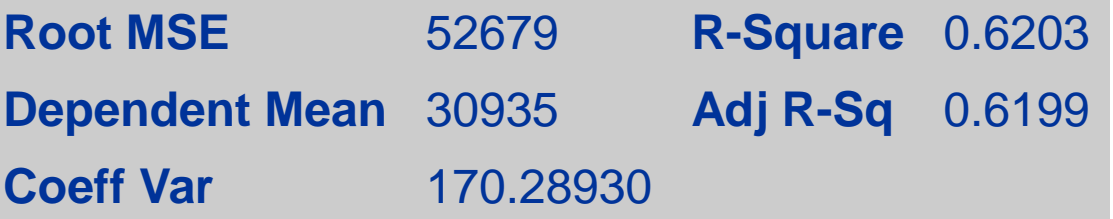

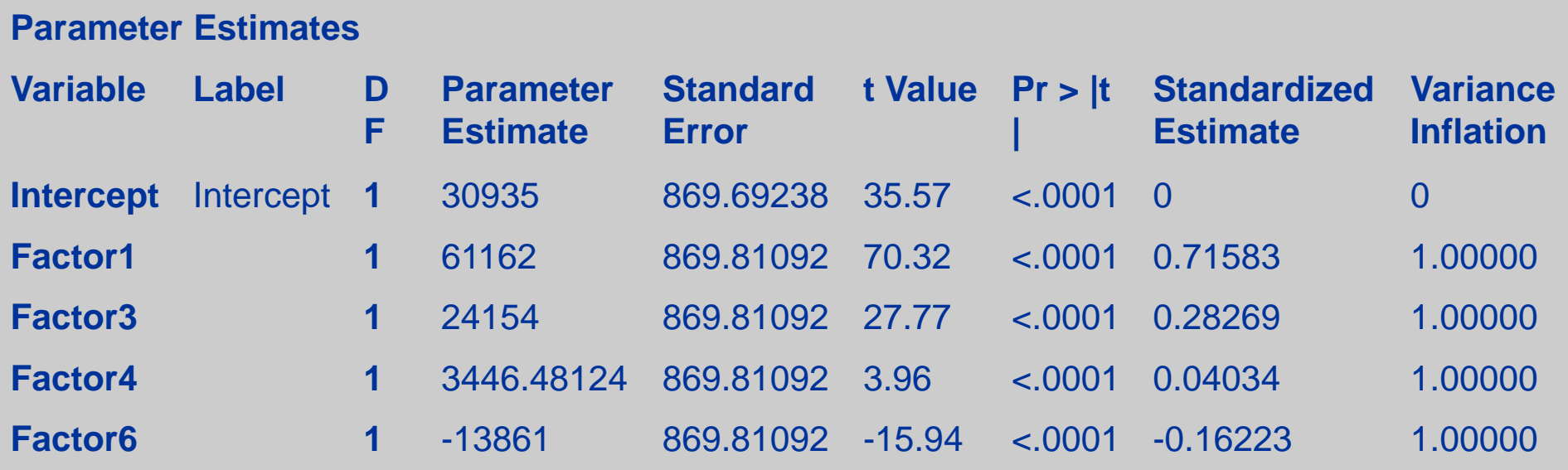

Il prezzo e la spesa in attività promozionali sono due dei fattori che determinano le vendite di un prodotto.

Supponiamo che una grande catena di negozi alimentari operante su scala nazionale intenda introdurre una barretta energetica di basso prezzo.

Prima di introdurre il nuovo prodotto sul mercato si vuole stabilire l'effetto che il prezzo e le promozioni all'interno dei negozi possono avere sulle vendite.

Un campione di 34 negozi della catena viene selezionato per una ricerca di mercato. I negozi hanno tutti approssimativamente il medesimo volume di vendite mensili.

Si prendono in considerazioni due variabili indipendenti:

- il prezzo di una barretta (*X*1) e
- la spesa mensile per le attività promozionali (i cartelli pubblicitari, i tagliandi di sconto e i campioni gratuiti) (*X*2).

La variabile dipendente *Y* è il numero di barrette vendute in un mese.

Equazione di regressione lineare multipla

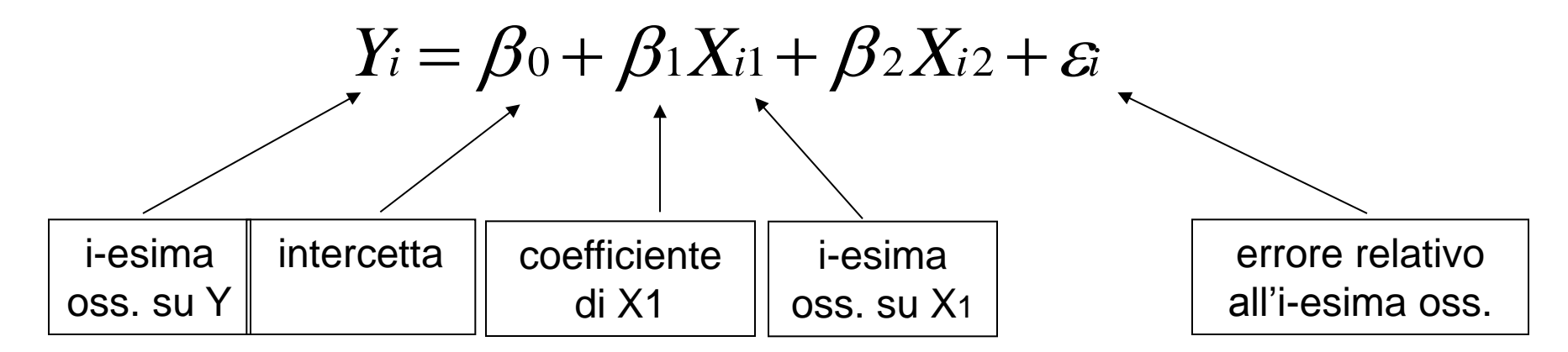

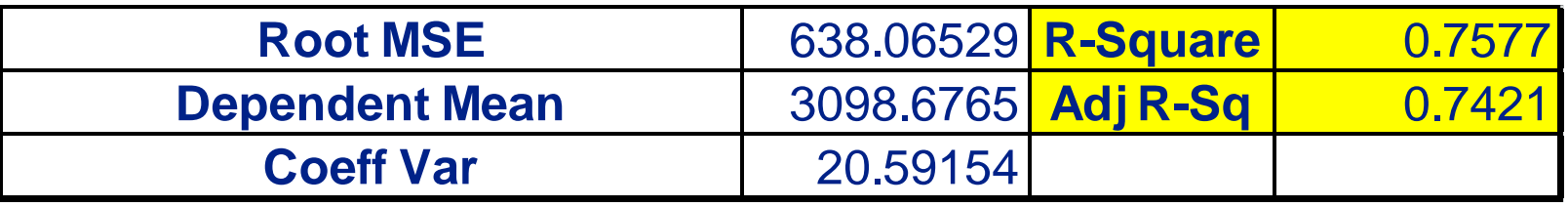

Il coefficiente di determinazione è uguale a 0.7577 e, quindi, ci dice che il 75.77% della variabilità delle vendite è spiegato dal prezzo e dalle spese promozionali.

Considerando l' R<sup>2</sup> *corretto:* il 74.21% della variabilità delle vendite può essere spiegato dal modello proposto, tenuto conto delle numero di regressori e dell'ampiezza campionaria

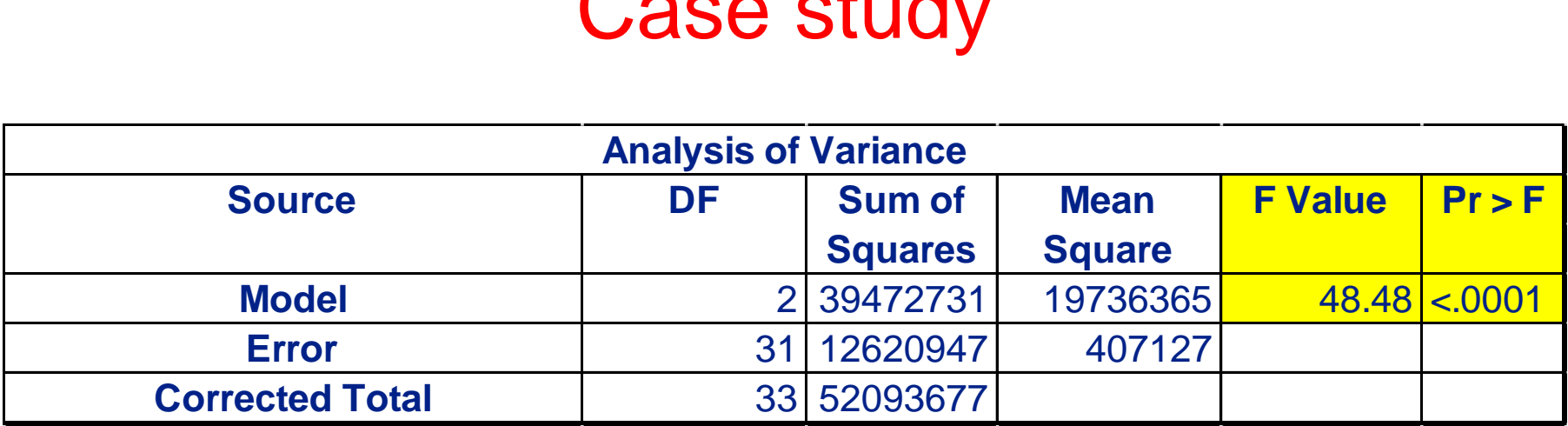

Test F per la significatività congiunta dei coefficienti  $H_0$ : β<sub>1</sub> = β<sub>2</sub> = 0 H<sub>1</sub>: Almeno un  $\beta_i$  <> 0

Se il livello di significatività scelto è 0.05, poiché il *p*-value è < 0.0001 e quindi < 0.05, possiamo rifiutare  $H_0$  e quindi concludere che vi è una relazione lineare tra almeno una variabile esplicativa e la variabile dipendente (vendite)

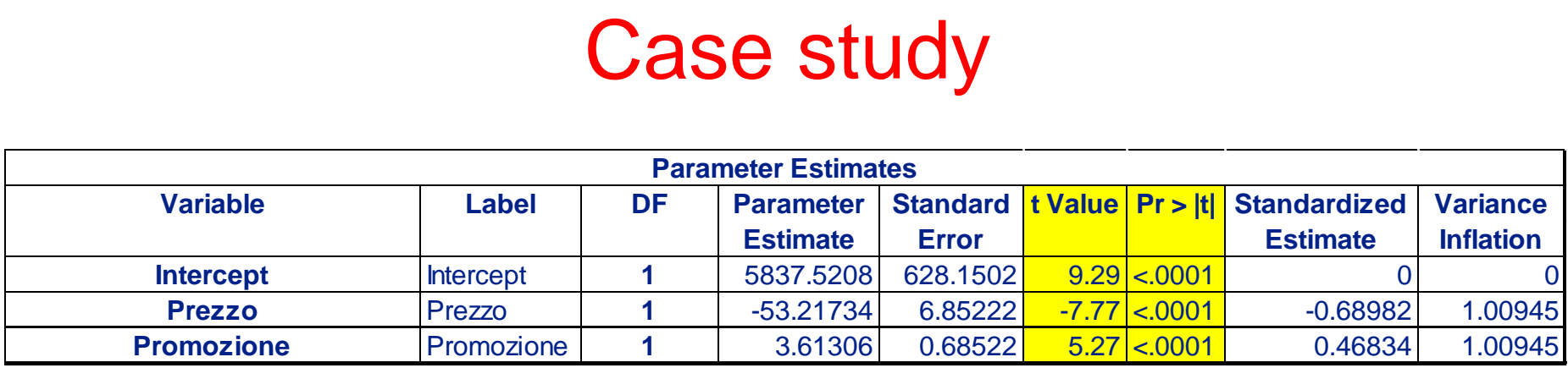

Test t per la significatività dei singoli coefficienti  $H_0$ : β<sub>i</sub> = 0  $H_1$ :  $\beta_i$  <> 0

Se il livello di significatività scelto è 0.05, poiché il *p*-value è in entrami i casi < 0.0001 e quindi < 0.05, possiamo rifiutare  $H_0$  e quindi concludere che entrambe le variabili sono significative alla spiegazione del fenomeno

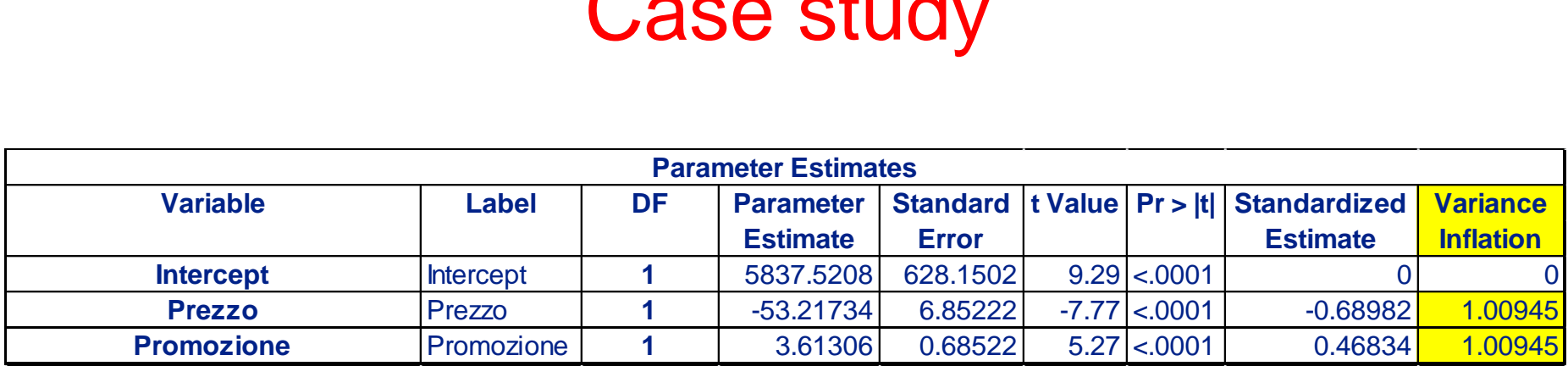

$$
VIF_j = \frac{1}{1 - R_j^2}
$$

I valori del **Variance Inflation Index** minori di 2 garantiscono l'assenza di multicollinearità.

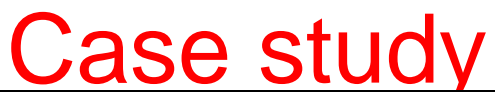

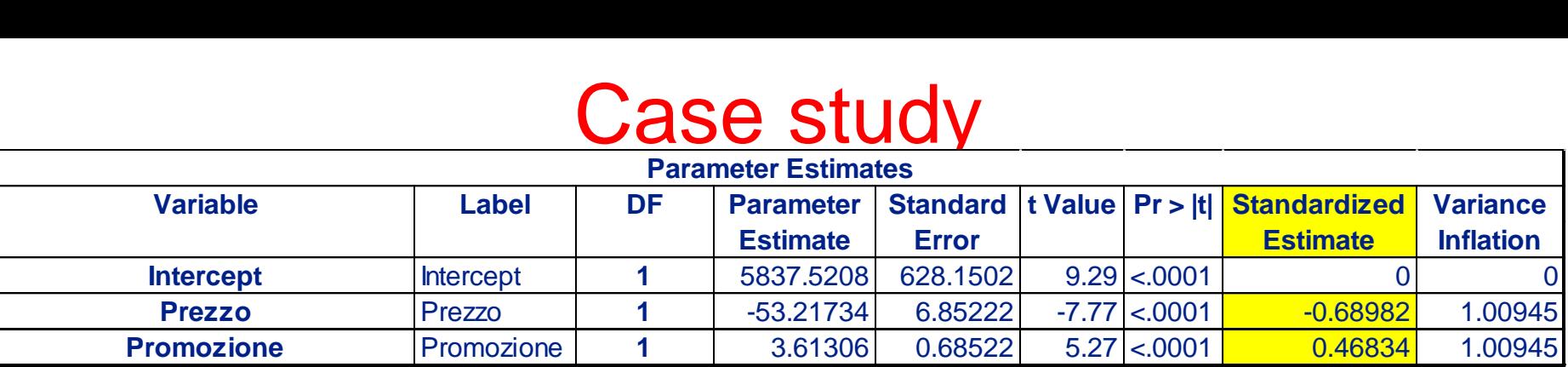

I coefficienti di regressione sono legati all'unità di misura delle variabili. Ciò significa che la grandezza di un particolare coefficiente non è un buon indicatore della sua importanza.

I **coefficienti standardizzati** sono utili per valutare l'importanza relativa dei regressori. Possiamo ordinare i regressori in base all'importanza che hanno nello spiegare la variabile dipendente.

Il regressore con valore assoluto del coefficiente standardizzato più alto è il più importante.

Nell'esempio il prezzo è il regressore più importante (|-0.69|) e poi la spesa mensile per le attività promozionali (|0.47|)

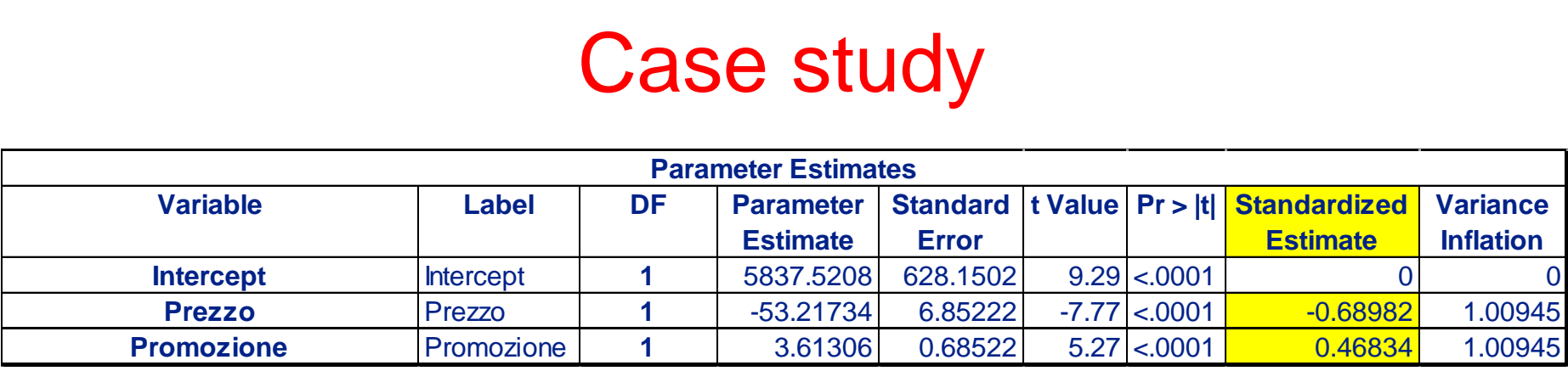

Una volta stimati i valori dei parametri della regressione la previsione viene calcolata semplicemente applicando la relazione lineare:

$$
\hat{Y}_i = 5837.52 - 53.2173X_{1i} + 3.6131X_{2i}
$$

I coefficienti in un modello di regressione multipla misurano la variazione della variabile risposta *Y* in corrispondenza della variazione di una delle variabili esplicative, quando si tengono costanti le altre.

- 1. Introduzione ai modelli di regressione Case Study
- 2. Obiettivi
- 3. Le ipotesi del modello
- 4. La stima del modello
- 5. La valutazione del modello
- 6. Commenti

La stima del modello

Indicatori di bontà del Modello

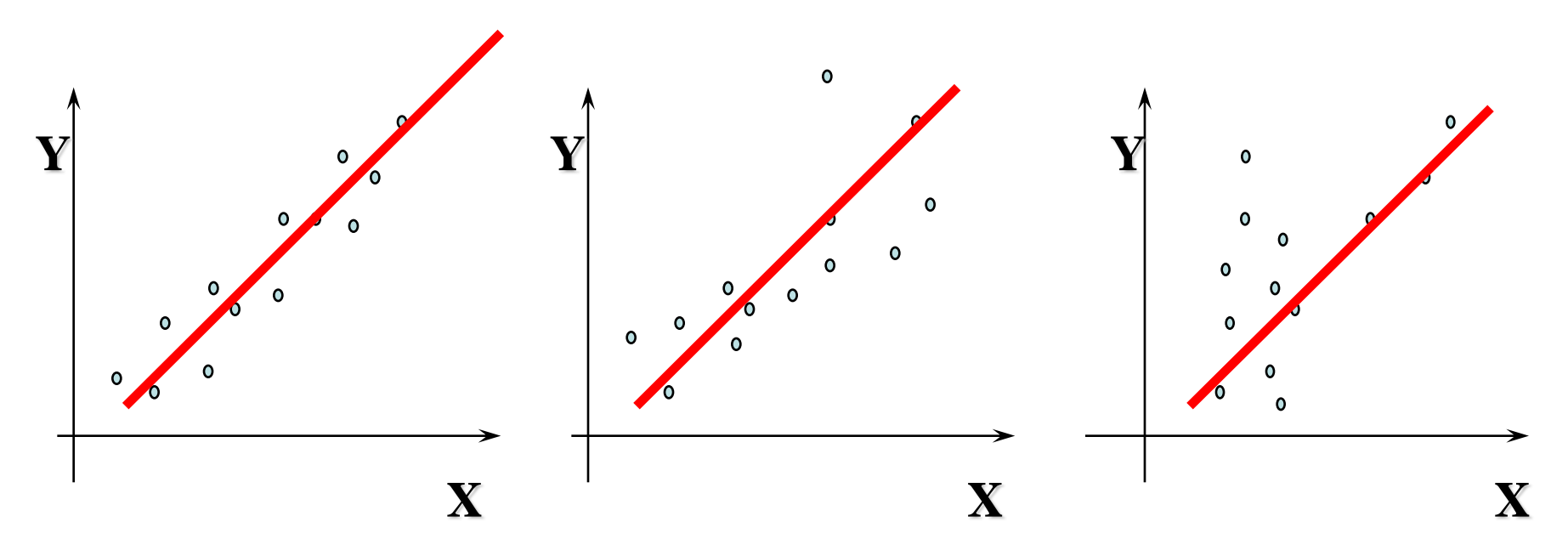

R-SQUARE=0.7 F con p-value piccolo

R-SQUARE=0.7 F con p-value piccolo

R-SQUARE=0.7 F con p-value piccolo

#### L'analisi di Influenza

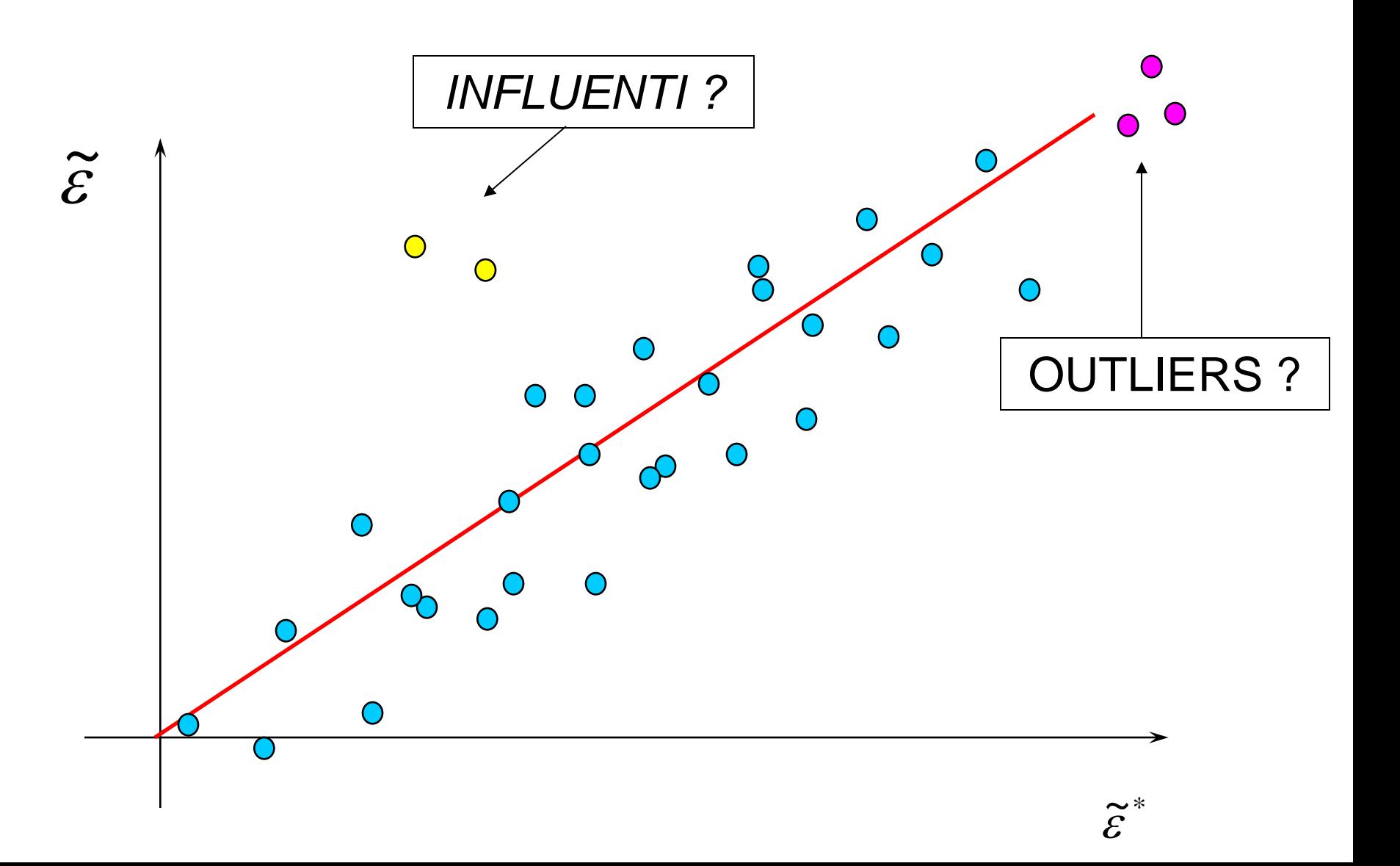

### Il modello di regressione lineare L'analisi di Influenza

Osservazione anomala rispetto alla variabilità di Y  $\rightarrow$  non attira a sé il modello in maniera significativa

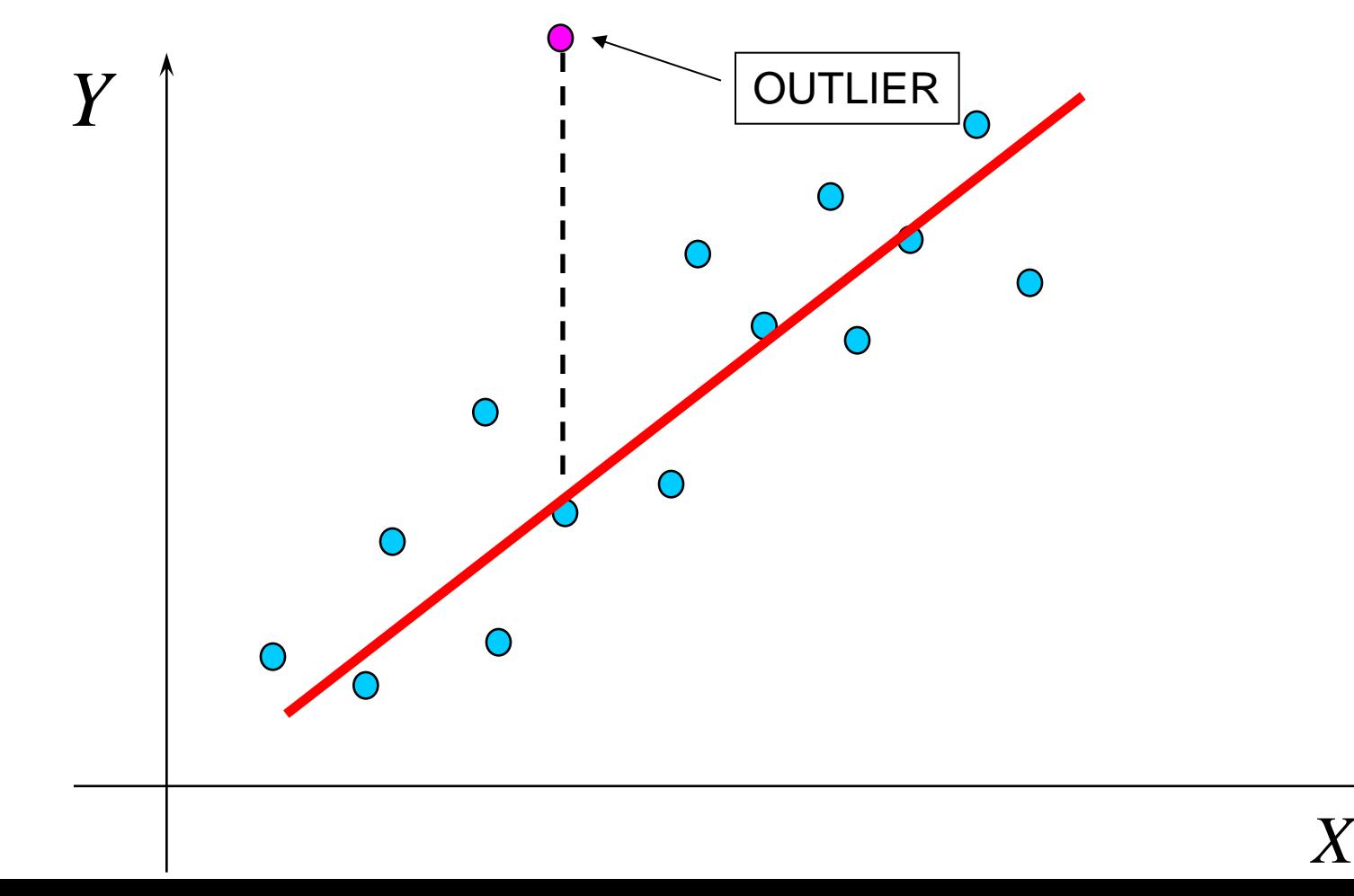

### Il modello di regressione lineare L'analisi di Influenza

Osservazione anomala rispetto alla variabilità di  $Y \rightarrow$  attira a sé il modello in maniera significativa

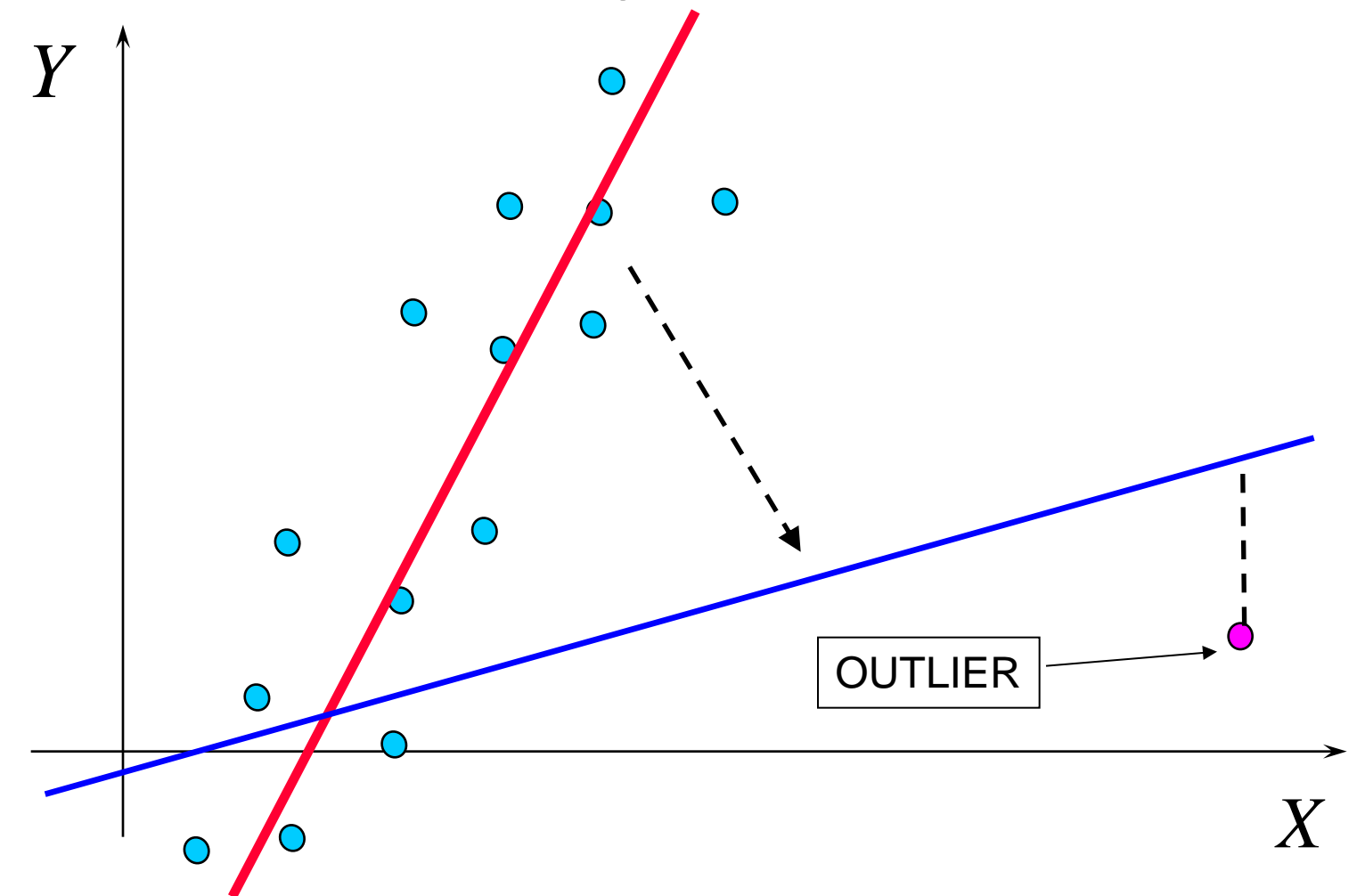

## Il modello di regressione lineare L'analisi di Influenza

Valutazione dell'impatto delle singole osservazioni

- osservazioni outlier che creano distorsione nella stima del modello
	- plot dei residui
	- plot X/Y
- osservazioni influenti che contribuiscono in modo "sproporzionato" alla stima del modello
	- plot dei residui
	- statistiche di influenza

### Il modello di regressione lineare Statistiche di Influenza

Leverage H: i-esimo elemento della diagonale della matrice di proiezione. misura quanto un'osservazione è lontana dal centro dei dati (ma tende a segnalare troppe oss influenti e tratta tutti i regressori nello stesso modo)  $\rightarrow$  oss influente se lev H>2\*(p+1)/n

$$
[diag(H)]_{i} = [diag(X(X'X)^{-1}X')]_{i}
$$

Distanza di Cook: misura la variazione simultanea dei coefficienti quando un'osservazione viene rimossa  $\rightarrow$  oss influente se D>1

### Il modello di regressione lineare Statistiche di Influenza

Plot delle statistiche di influenza  $\rightarrow$  attenzione alle osservazioni nel quadrante in alto a destra

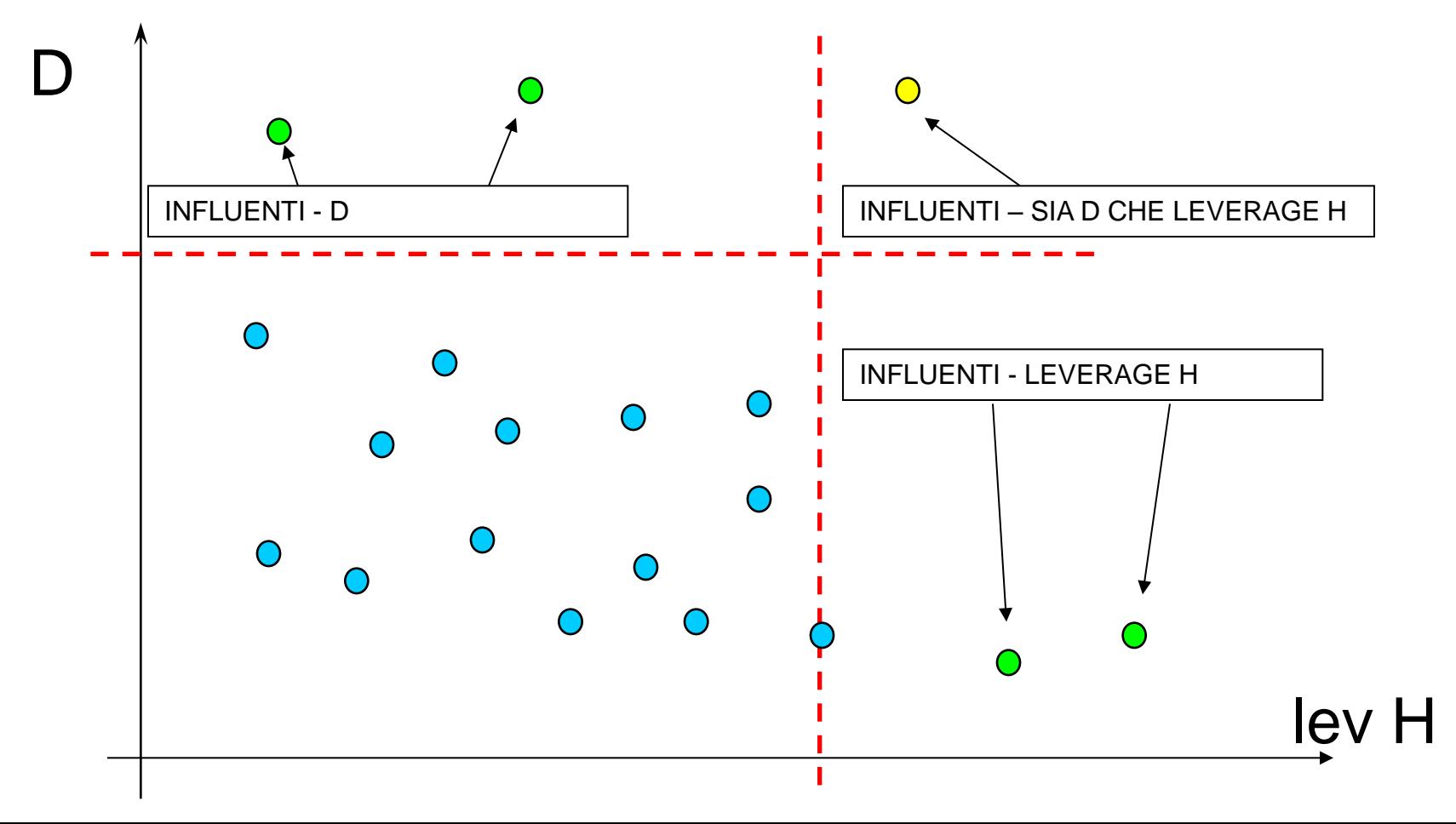

#### Statistiche di Influenza

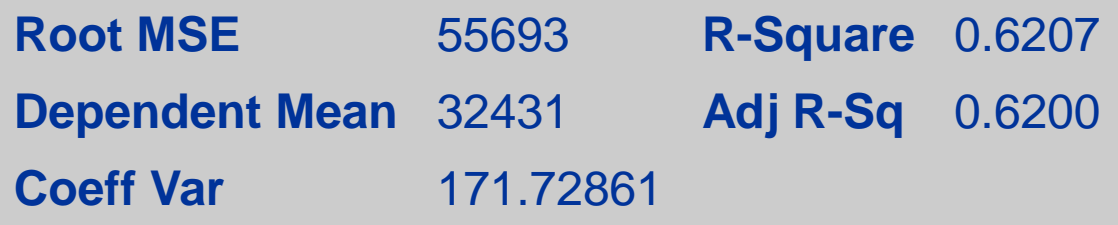

**Parameter Estimates**

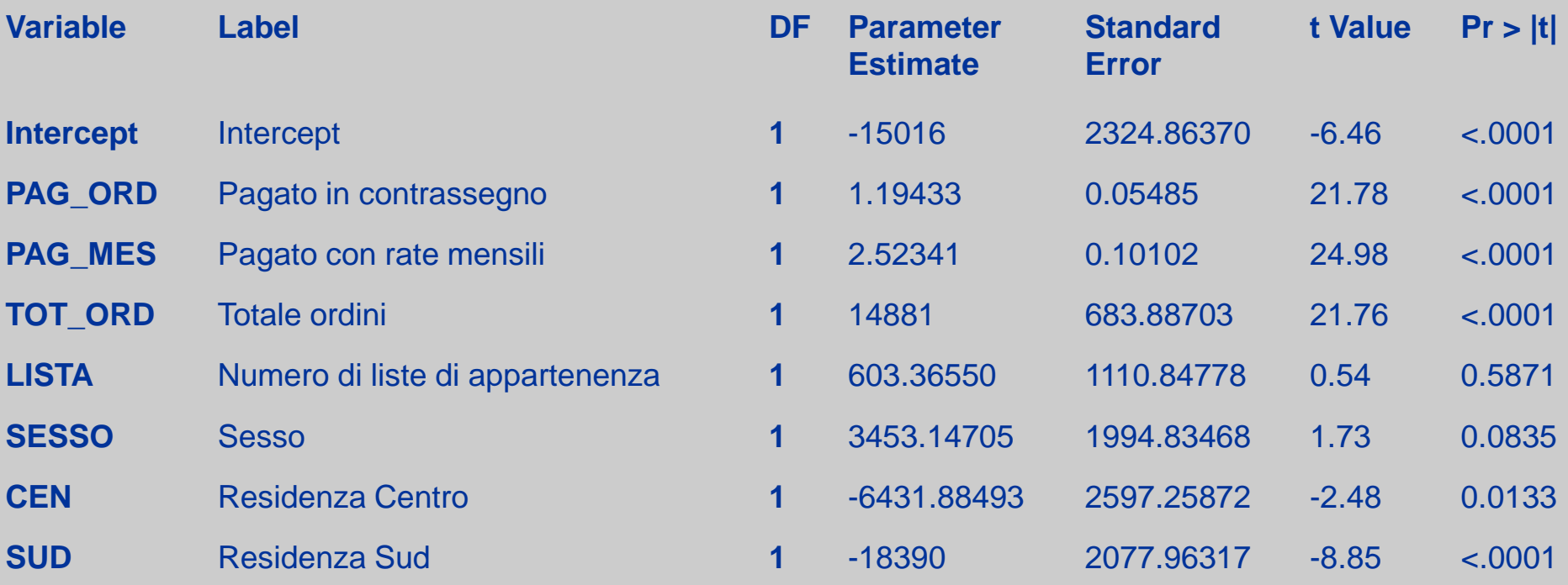

#### Statistiche di Influenza

### REGRESSIONE LINEARE MULTIPLA

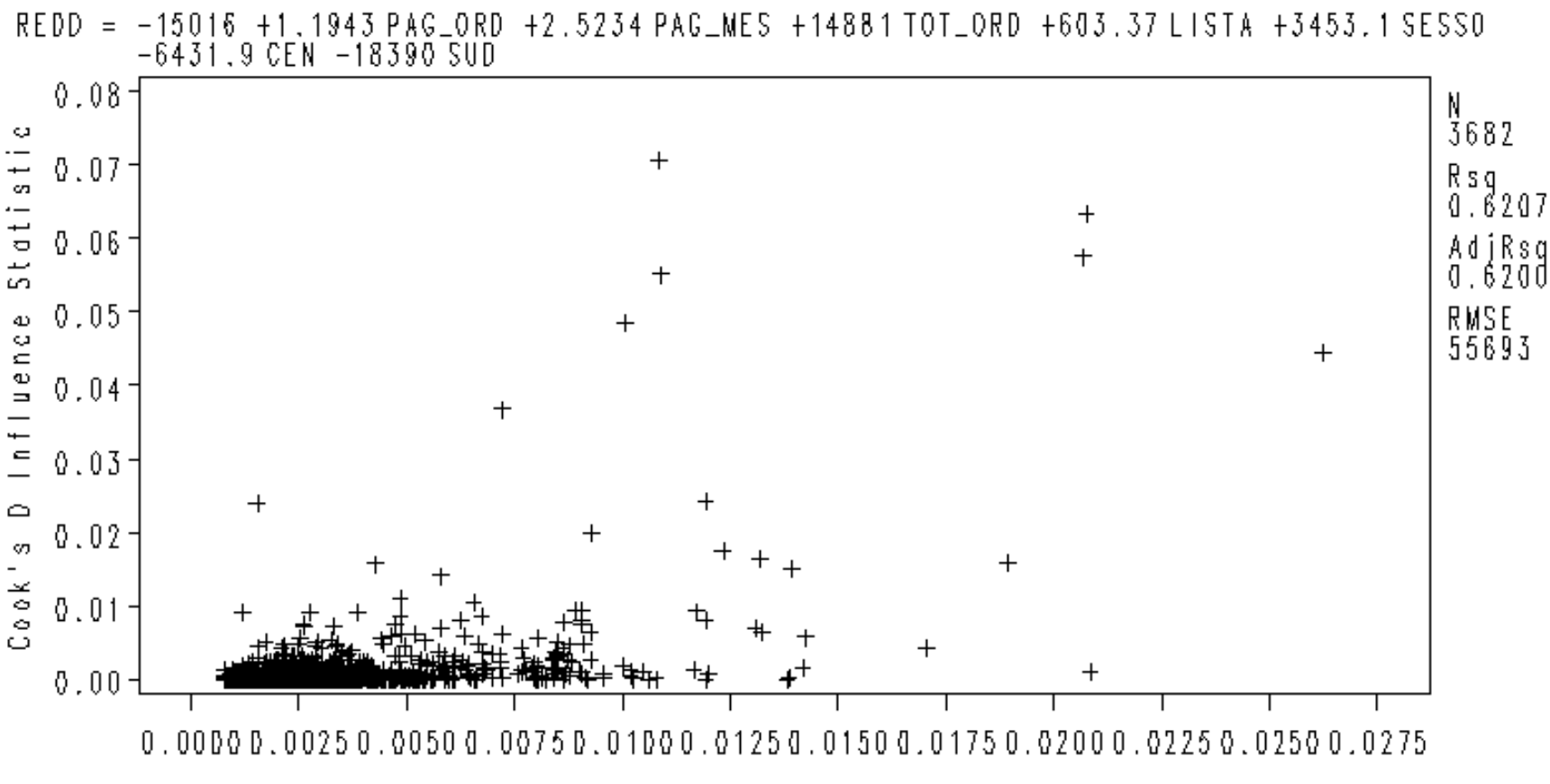

Leverage

Statistiche di Influenza

**DATA** REGRESS1 (DROP = COOK H REDD\_PRE RES\_STUD); SET RESID 0;

WHERE COOK < **0.023** & H < **0.015**;

**PROC REG** DATA=REGRESS1; MODEL REDD=PAG\_ORD PAG\_MES TOT\_ORD LISTA SESSO CEN SUD ;

PAINT RSTUDENT.> **2** / SYMBOL='O'; PAINT RSTUDENT.<-**2** / SYMBOL='O';

PLOT RSTUDENT.\*P.; PLOT P.\*REDD; PLOT COOKD.\*H.;

**RUN**;

#### Statistiche di Influenza

### REGRESSIONE LINEARE MULTIPLA

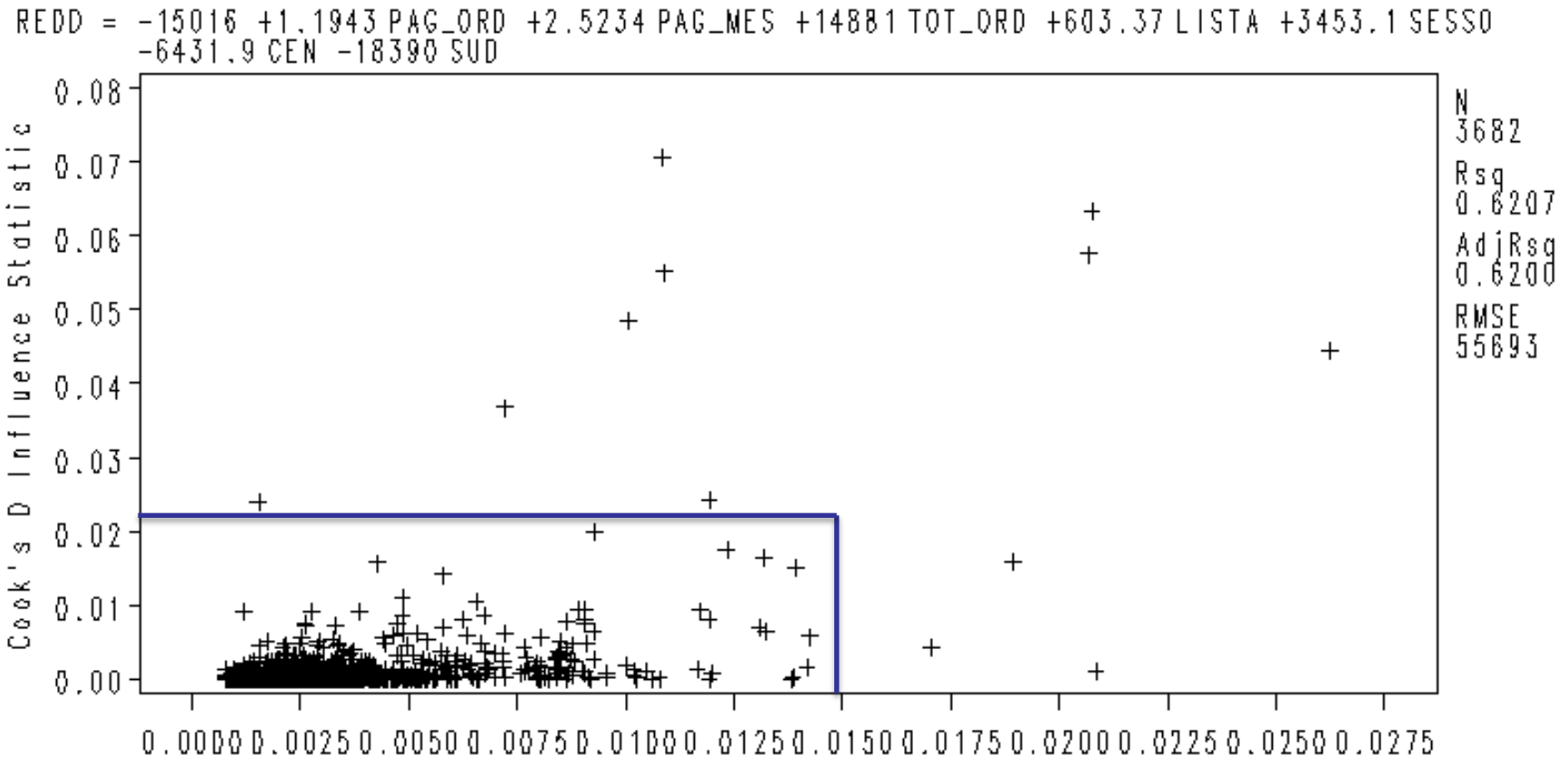

Leverage

#### Statistiche di Influenza

### REGRESSIONE LINEARE MULTIPLA

-14624 +1.1542 PAG\_ORD +2.5688 PAG\_MES +14434 TOT\_ORD +872.66 LISTA +3192.8 SESSO<br>-6320.9 CEN -17923 SUD  $REDD =$ 

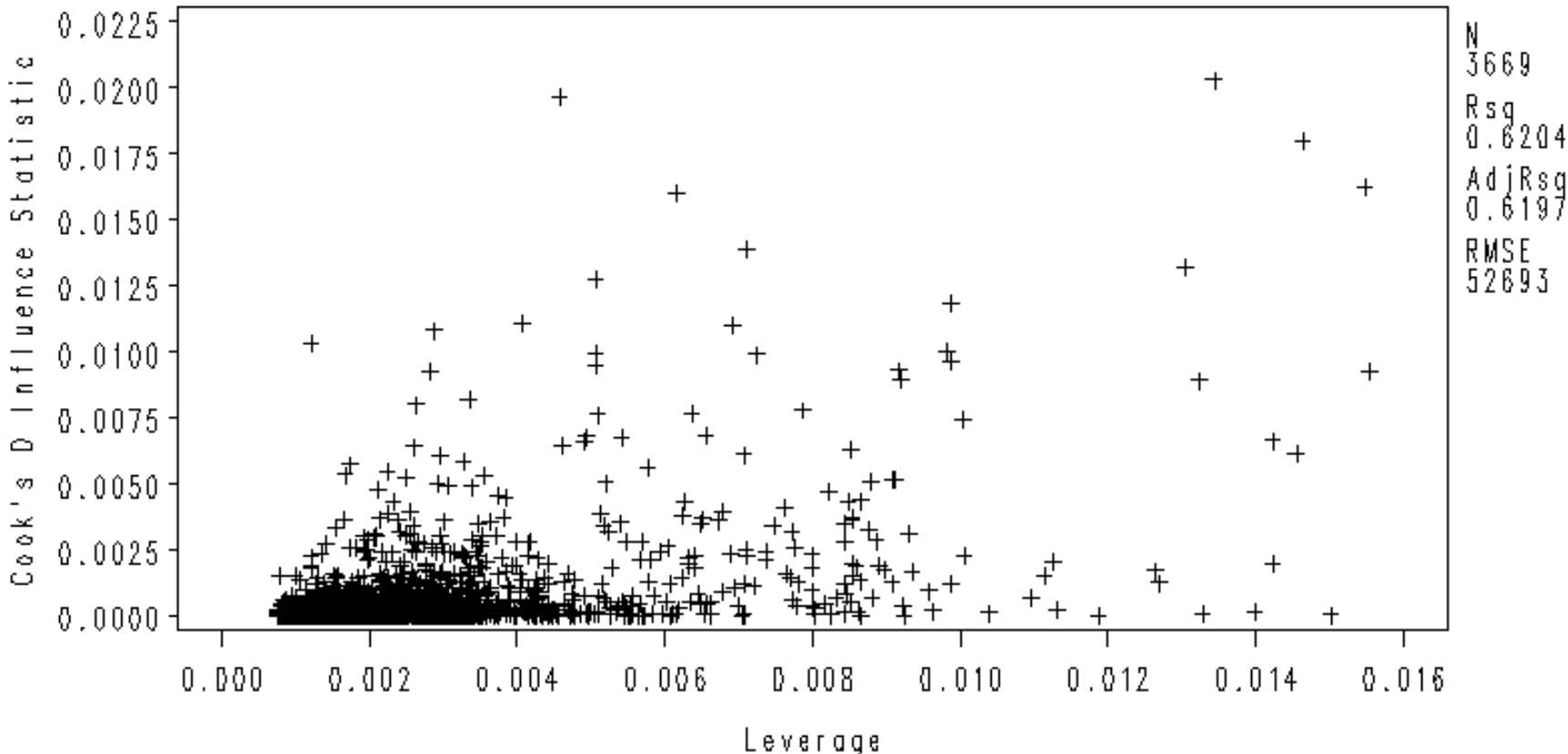

#### Statistiche di Influenza

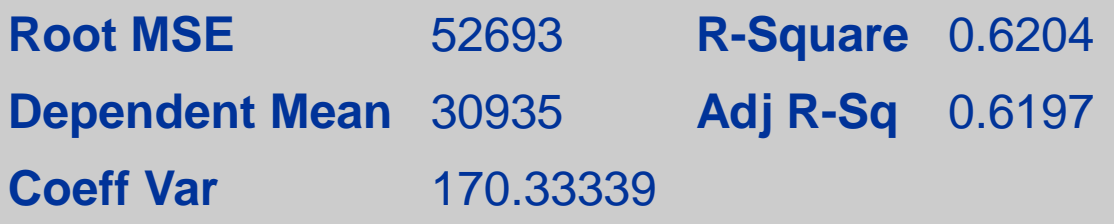

#### **Parameter Estimates**

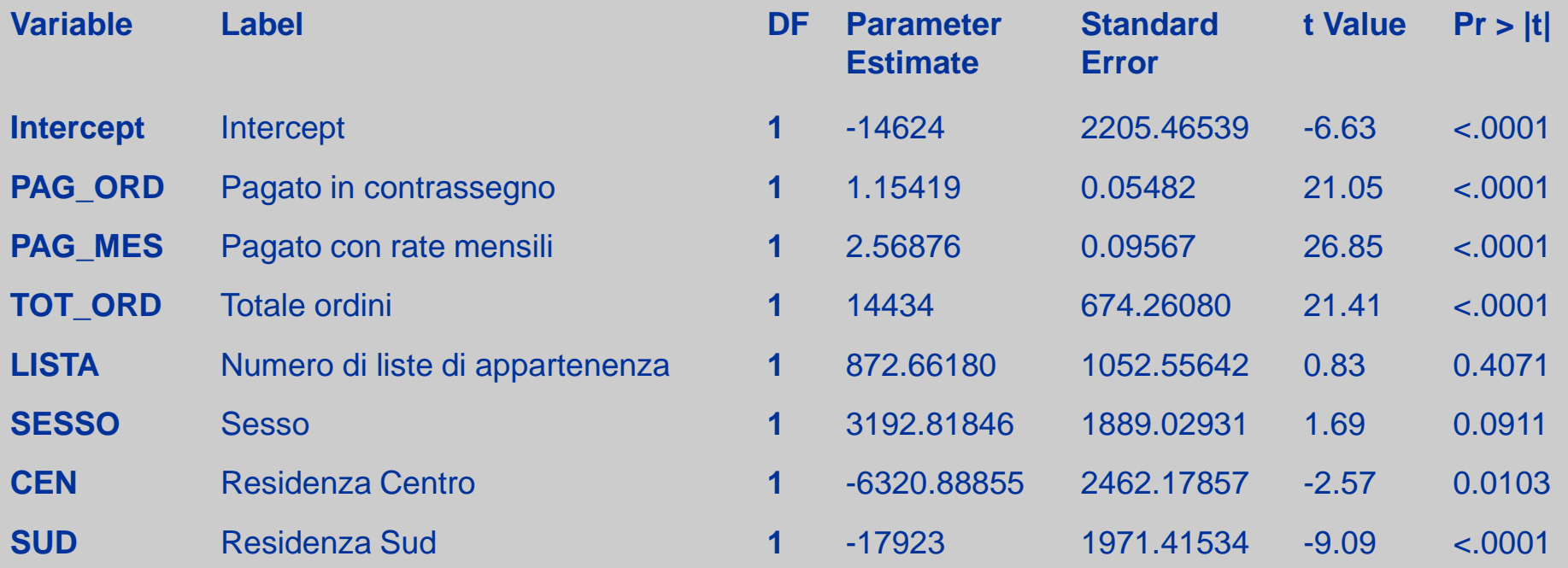

La Valutazione del modello

#### Si vuole verificare

- bontà delle stime
- adattamento del modello ai dati
- impatto delle singole osservazioni
- impatto dei regressori

**Strumenti** 

- test statistici
- indicatori di performance
- analisi dei residui
- analisi degli outliers
- analisi di influenza
- valutazione dei coefficienti e correlazioni parziali